IBM Cúram Social Program Management Versão 6.0.5

*Guia do Cúram Organization Administration*

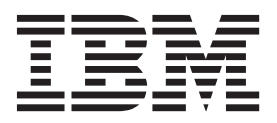

**Nota**

Antes de usar essas informações e o produto suportado por elas, leia as informações em ["Avisos" na página 17](#page-24-0)

#### **Revisado: Março 2014**

Esta edição aplica-se ao IBM Cúram Social Program Management v6.0.5 e a todas as liberações subsequentes, até que seja indicado de outra forma em novas edições.

Licensed Materials - Property of IBM.

#### **© Copyright IBM Corporation 2012, 2013.**

© Cúram Software Limited. 2011. Todos os direitos reservados.

# **Índice**

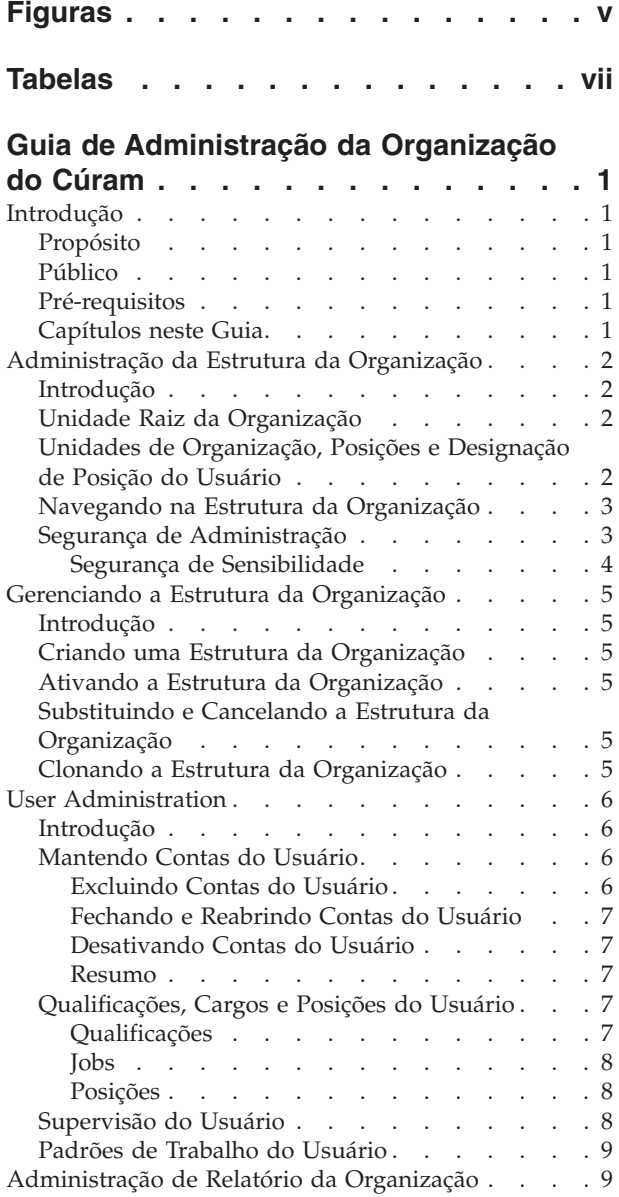

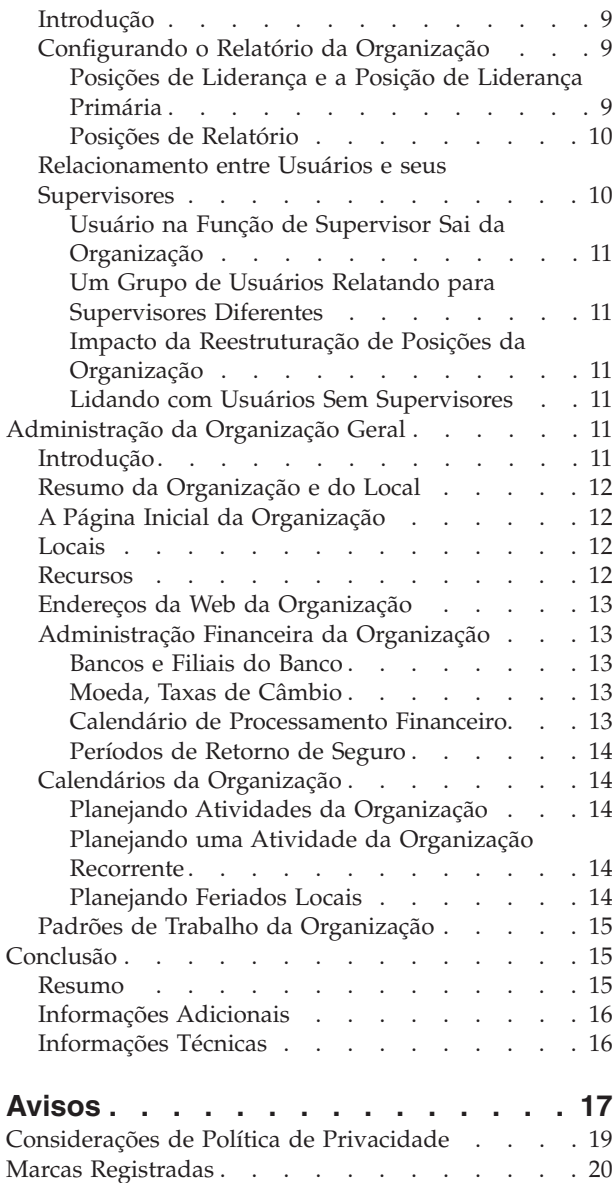

# <span id="page-4-0"></span>**Figuras**

# <span id="page-6-0"></span>**Tabelas**

[1. Exemplo de Segurança de Administração 4](#page-11-0) [2. Tabela de Opções para Posições de Relatório 10](#page-17-0)

## <span id="page-8-0"></span>**Guia de Administração da Organização do Cúram**

A estrutura da organização é uma representação dos usuários e das áreas funcionais da organização. Ela divide em muitas linhas a funcionalidade de administração que está relacionada à estrutura hierárquica de uma organização. Os usuários, as estruturas, as hierarquias de relatório e os serviços financeiros da organização podem ser mantidos administrativamente.

### **Introdução**

## **Propósito**

Este guia fornece uma visão geral de administração da organização dentro do Cúram Enterprise Framework™. Ele descreve as ferramentas disponíveis para administrar os usuários da organização, administração financeira da organização, administração da estrutura da organização e hierarquia de relatórios da organização. Um dos principais aspectos da administração da organização é o gerenciamento da estrutura da organização. Em um alto nível, a estrutura de organização fornece uma forma de gerenciar os usuários e as áreas funcionais da organização. Mais especificamente, a estrutura da organização permite a partição da funcionalidade de administração relacionada à estrutura hierárquica de uma organização em muitas linhas.

### **Público**

Este guia é destinado a analistas de negócios empregados pela organização. Assume-se que este público tenha um grande conhecimento das necessidades de negócios da organização. Apenas um conhecimento básico do aplicativo é necessário para ler este documento. Para a maior parte, este documento assume um nível baixo de conhecimento técnico de seus leitores; entretanto, há determinados aspectos da administração do sistema ligados ao aplicativo e, portanto, podem apresentar determinados termos mais familiares a um leitor com mais experiência técnica.

### **Pré-requisitos**

Assume-se que o leitor esteja familiarizado com os conceitos básicos de Gerenciamento de Empresa Social. Em particular, presume-se que o leitor esteja familiarizado com as tarefas administrativas necessárias para gerenciar uma organização da empresa social, tal como o gerenciamento de usuários da organização, administração da organização e hierarquia de relatórios da organização. Presume-se que o leitor tenha lido o Organization Location Administration Guide. Este guia também pode ser lido junto com o Cúram System Configuration Guide.

## **Capítulos neste Guia**

A lista a seguir descreve os capítulos neste guia:

#### **User Administration**

Este capítulo descreve a administração de contas do usuário, qualificações do usuário, cargos e posições e padrões de trabalho do usuário. Também fornece uma visão geral de alto nível de supervisão do usuário.

#### <span id="page-9-0"></span>**Administração da Organização Geral**

Este capítulo descreve a administração geral das instalações de uma organização.

#### **Administração da Estrutura da Organização**

Este capítulo fornece uma visão geral da estrutura da organização e vários componentes.

#### **Administração de Relatório da Organização**

Este capítulo descreve o relatório da organização em relação à estrutura da organização. A posição de um usuário determina onde o usuário reside na estrutura da organização e a quem o usuário relata.

#### **Conclusão**

Este capítulo fornece resumo dos principais conceitos deste guia.

### **Administração da Estrutura da Organização**

### **Introdução**

Este capítulo descreve a administração da estrutura da organização. Isso inclui uma visão geral da unidade raiz, unidades de organização, posições e designação de posição do usuário.

Na parte superior da estrutura da organização está a unidade de organização raiz. Quaisquer unidades de organização podem ser elementos-pai de outra unidade de organização.

Cada unidade de organização, incluindo a unidade de organização raiz, pode incluir uma ou mais posições. Essas posições podem ser preenchidas por um ou mais usuários registrados. As posições poderão ser deixadas livres se nenhum usuário estiver disponível para preenchê-las.

A estrutura da organização é um organograma baseado em posições. Ela representa os relacionamentos entre as diferentes funções na organização, em vez de representar os relacionamentos entre usuários específicos. Quando a posição de um usuário é alterada, apenas sua designação de posição se altera. A estrutura da organização permanece intacta.

### **Unidade Raiz da Organização**

A unidade de organização raiz é a unidade de nível mais alto na estrutura da organização; todas as outras unidades de organização e todas as posições dentro da estrutura da organização estão contidas na unidade raiz.

Uma unidade de organização pode ser incluída na unidade de organização raiz ou em outra unidade de organização. Observe que a unidade raiz deve ser criada antes que quaisquer outras unidades de organização possam ser incluídas na estrutura.

## **Unidades de Organização, Posições e Designação de Posição do Usuário**

Cada unidade de organização, incluindo a unidade de organização raiz, pode incluir uma ou mais posições. A unidade de organização é o elemento-pai para quaisquer posições contidas nela. Um local padrão pode ser especificado para uma unidade de organização.

<span id="page-10-0"></span>As posições podem ser preenchidas por um ou mais usuários registrados. Essa estrutura permite instâncias em que um usuário pode sair da empresa e sua posição torna-se livre até que outro usuário seja designado a essa posição. Se um local não for especificado para uma posição, a posição será designada automaticamente ao local padrão da unidade de organização.

Os usuários relatam a outros usuários com base em sua designação de posição. Normalmente, um usuário relata para o(s) usuário(s) designado(s) à sua posição de liderança. A administração de relatórios da organização é descrita no Capítulo 5.

É importante observar que se um usuário não estiver designado a uma posição, esse usuário não será representado na estrutura da organização e não será designado a um cargo dentro da organização. Isso significa que o trabalho não pode ser alocado para esse usuário com base em seu cargo.

### **Navegando na Estrutura da Organização**

Há duas maneiras de visualizar a estrutura da organização: a visualização de lista e a visualização em árvore. A visualização de lista permite que um usuário veja os detalhes de uma estrutura da organização usando guias. A guia exibe informações agrupadas pelas unidades da organização, posições e usuários. Os itens da lista em cada guia podem ser expandidos para exibir informações adicionais. Por padrão, a estrutura da organização é exibida na visualização de lista. A visualização em árvore apresenta os mesmos elementos que a visualização de lista, mas os exibe de acordo com seu relacionamento hierárquico. Um usuário pode realizar drill down por meio da visualização em árvore ou selecionar um elemento para ver informações detalhadas sobre esse elemento exibido.

A guia para a estrutura da organização inclui Página Inicial, Visualização em Árvore, Unidades de Organização, Posições e Usuários. Um usuário pode visualizar detalhes de qualquer componente na estrutura da organização, selecionando a unidade de organização, posição ou usuário relevante a partir das guias. Cada página possui menus de ação com links relevantes para essa página.

A visualização em árvore permite que o usuário tenha uma visão rápida da hierarquia da estrutura da organização e seja acessada usando a guia "visualização em árvore", que está disponível nas páginas iniciais das unidades de organização, posições e estrutura da organização. Uma unidade de organização pode ser expandida para revelar subunidades de organização. As posições podem ser expandidas para mostrar os usuários designados a elas. Os usuários podem incluir unidades de organização, posições e usuários na estrutura em árvore.

A estrutura da organização pode ser visualizada na árvore expandindo os nós da árvore. Um usuário pode visualizar detalhes de qualquer componente na estrutura da organização, selecionando a unidade de organização, posição ou usuário relevante na árvore. As páginas associadas a cada nó da árvore possuem menus de ação com links para criar e excluir unidades de organização infantil, criar posições, editar informações da unidade de organização e designar um local padrão.

## **Segurança de Administração**

Cada unidade de organização pode ter os SIDs Ler, Manter e Criar Unidade designados a ela. O SID Criar Unidade é o SID que um usuário deve ter para criar uma unidade de organização infantil para a unidade de organização. O SID Ler é o SID que um usuário deve ter para visualizar detalhes da unidade de organização e detalhes de suas unidades e posições filhas. O SID Manter é o SID que um usuário deve ter para manter detalhes da unidade de organização e suas unidades e

<span id="page-11-0"></span>posições filhas. O SID Manter e o SID Criar Unidade sempre têm precedência sobre o SID Ler. Isto é, onde o usuário tem o direito de manter uma unidade ou criar uma unidade filha para uma unidade, automaticamente ele tem o direito de visualizar a unidade, independentemente de ter direitos de leitura ou não.

Considere a estrutura da organização a seguir da Unidade do Ponto Intermediário que possui uma unidade filha, a Unidade de Solicitação do Ponto Intermediário, que tem ela própria uma unidade filha, a Unidade de Entrada de Pedido de Assistência Médica.

Os SIDs a seguir são especificados para as unidades acima:

| Unidade de Organização                                | SIDs especificados                     |
|-------------------------------------------------------|----------------------------------------|
| Unidade de Midway                                     | SID ler, SID manter, SID criar unidade |
| Unidade de Solicitações de Midway                     | nenhum SID especificado                |
| Unidade de Registro de Informações de<br>Solicitações | SID criar unidade                      |

*Tabela 1. Exemplo de Segurança de Administração*

Se um usuário tiver o SID Ler, Manter e Criar Unidade para a Unidade de Midway, ele poderá visualizar, manter e criar uma unidade filha para a Unidade de Midway. O usuário também pode visualizar, manter e criar uma unidade filha para a Unidade de Solicitações de Midway. Entretanto, para a Unidade de Registro de Informações de Solicitações, o usuário pode apenas visualizar e manter os detalhes da Unidade de Registro de Informações de Solicitações. Para criar uma unidade filha para a Unidade de Registro de Informações de Solicitações, o usuário terá que ter o SID Criar Unidade que foi especificado para a Unidade de Registro de Informações de Solicitações incluída em seu perfil.

### **Segurança de Sensibilidade**

A segurança de sensibilidade fornece um meio de proteger dados arriscados ou de alto perfil que devem estar reservados para visualização por um pequeno número de usuários. Isso é feito designando um nível de sensibilidade aos dados sensíveis. Os usuários terão permissão para visualizar os dados protegidos somente se seu nível de sensibilidade for superior ao nível de sensibilidade dos dados.

Todos os usuários, participantes, observações sobre o participante e observações sobre o caso são designados a um nível de sensibilidade. A segurança de sensibilidade adicional está disponível para planos de serviços: todos os contratos, sub-objetivos e itens de planejamento são designados a níveis de sensibilidade. Para que um usuário tenha acesso aos campos específicos de participante, usuário, observação, contrato, sub-objetivo ou item de planejamento, o usuário deve ter um nível de sensibilidade igual ou superior aos dados específicos. Por exemplo, se um usuário com um nível de sensibilidade de 3 tentar modificar uma atividade sobre um participante, o nível de sensibilidade desse participante deverá ser igual ou menor que 3.

Os níveis de sensibilidade variam de 1 a 5, com 5 sendo o nível mais alto. O nível de sensibilidade padrão para todos os usuários, participantes, observações sobre o participante e observações sobre o caso é 1.

## <span id="page-12-0"></span>**Gerenciando a Estrutura da Organização**

### **Introdução**

Este capítulo fornece informações sobre como criar, ativar e substituir a estrutura da organização. Como a estrutura da organização é um aspecto importante da organização, é provável que uma será ativada como parte da configuração do aplicativo. A estrutura da organização define o relacionamento entre usuários, posições e unidades de organização na organização. As estruturas da organização podem ter um status de ativo, em edição, substituído ou cancelado.

## **Criando uma Estrutura da Organização**

Uma estrutura da organização deve ser criada antes de as unidades de organização poderem ser definidas para a organização. Após uma estrutura da organização ser criada, ela pode ser visualizada em uma estrutura em árvore ou em uma estrutura não em árvore. Uma nova estrutura da organização tem um status Em Edição até que seja ativada.

O primeiro componente incluído na estrutura da organização é a unidade de organização raiz. As unidades de organização filhas e as posições podem, então, ser incluídas na unidade de organização raiz.

## **Ativando a Estrutura da Organização**

Pode existir apenas uma estrutura de organização ativa por vez. Quando uma estrutura é ativada, uma data de ativação é designada para a estrutura. Apenas uma estrutura em edição ou substituída pode ser ativada. Depois de ativada, a estrutura da organização substituirá a estrutura da organização ativa anterior, uma vez que pode existir apenas uma estrutura da organização ativa por vez. As estruturas da organização canceladas não podem ser ativadas.

## **Substituindo e Cancelando a Estrutura da Organização**

Uma estrutura da organização ativa é substituída quando uma estrutura da organização em edição ou substituída a substitui por meio do processo de ativação.

Uma estrutura da organização só poderá ser excluída se tiver um status de em edição ou substituída. Quando uma estrutura da organização está em edição, ela não está sendo usada e, portanto, pode ser cancelada. Da mesma forma, uma estrutura da organização substituída não está mais em uso e pode ser cancelada.

## **Clonando a Estrutura da Organização**

Uma estrutura da organização ativa e todos os seus componentes podem ser clonados. Quando uma estrutura da organização é clonada, um novo relacionamento vinculando a Posição, Unidade de Organização e Usuários da estrutura da organização ativa é criado para a estrutura da organização clonada. A clonagem permite que a agência crie uma estrutura idêntica que inclua as unidades de organização, posições e usuários como aquela da estrutura da organização ativa. Quando uma estrutura da organização for clonada, o status dessa estrutura da organização será 'Em Edição'. A agência poderá, então, modificar a estrutura da organização 'Em Edição' conforme necessário, sem impactar a estrutura ativa existente. Assim que a agência estiver satisfeita com a conclusão da estrutura 'Em Edição', ela poderá ser ativada. Sua ativação resulta na substituição da estrutura da organização ativa existente e na ativação da estrutura anteriormente clonada.

## <span id="page-13-0"></span>**User Administration**

### **Introdução**

A administração da organização Cúram permite que um administrador gerencie os usuários da organização. Os usuários são registrados e informações importantes sobre eles são armazenadas, incluindo, mas não se limitando a, suas posições, cargos e qualificações.

### **Mantendo Contas do Usuário**

Uma conta do usuário é configurada para todos os usuários registrados no sistema. Essa conta inclui o número do telefone comercial, endereço de email e número do fax do usuário. As informações de contato podem ser recuperadas automaticamente pelo sistema ao emitir correspondência para ou a partir do usuário. Por exemplo, as notificações da organização para o usuário podem ser enviadas para o endereço de email do usuário.

Todas as contas do usuário incluem informações sobre os direitos de acesso de segurança do usuário. Isso inclui informações de login do usuário (senha e nome de usuário), períodos de acesso (quando o usuário pode efetuar login no sistema) e se a conta do usuário está ou não ativada. O administrador pode procurar usuários encerrados e excluídos no aplicativo. Os usuários encerrados também podem ser procurados como parte da procura de usuário regular.

A função de segurança de um usuário também é armazenada na conta do usuário. Essa função de segurança define as operações de negócios e os campos que o usuário pode executar e/ou acessar no sistema. As funções de segurança podem ser configuradas em linha com, ou relevantes para, as posições dentro de uma organização para definir a lista de direitos de acesso que um usuário requer para preencher uma função específica. Entretanto, a designação de segurança no nível de usuário em vez do nível de posição ou função significa que a segurança pode ser customizada por indivíduo. Os direitos de segurança podem ser aprimorados para usuários individuais, se necessário.

A segurança adicional configurada em uma conta do usuário inclui os direitos de segurança com base em local do usuário e o nível de acesso de sensibilidade do usuário. Uma localização da organização é designada a todos os usuários. Essa localização define os recursos disponíveis para o usuário, como uma impressora. Uma localização da organização é designada a todos os usuários. Essa localização define os recursos disponíveis para o usuário, como uma impressora.

Uma organização pode desejar limitar o acesso de usuário a dados no aplicativo principal, por exemplo, informações do caso, com base no local do usuário e no local dos dados. As informações sobre a segurança com base em local podem ser localizadas no Cúram Location Administration Guide. Os direitos de segurança podem ser aprimorados ou restritos a usuários individuais, se necessário, com base na função de segurança e no nível de sensibilidade do usuário. Para uma visão geral completa de segurança do usuário, consulte o Cúram Administration Guide.

### **Excluindo Contas do Usuário**

As contas do usuário podem ser excluídas. Por exemplo, uma conta do usuário poderá ser excluída se tiver sido criada com erro. Quando uma conta do usuário é excluída, quaisquer posições retidas pelo usuário também são excluídas. Observe que uma conta do usuário não poderá ser excluída se o usuário retiver atualmente qualquer função em um caso armazenado no sistema.

### <span id="page-14-0"></span>**Fechando e Reabrindo Contas do Usuário**

As contas do usuário poderão ser encerradas se o usuário tiver saído da organização ou concluído todas as tarefas designadas. Uma data de encerramento é registrada. Após essa data, as tarefas e notificações do usuário são redirecionadas para outro usuário. O redirecionamento de tarefa permite que os supervisores redirecionem tarefas de um usuário para outro. Essa função é útil para situações como licença anual. O supervisor pode especificar as datas de início e encerramento e escolher para qual usuário redirecionar. Observe que uma conta do usuário não poderá ser encerrada se outros usuários relataram atualmente para o usuário ou se uma ou mais tarefas abertas ainda estiverem designadas ao usuário. O supervisor do usuário deve transferir quaisquer tarefas pendentes para um usuário diferente antes que a conta do usuário possa ser encerrada. Para obter informações adicionais sobre redirecionamento de tarefa, consulte o Cúram Supervisor Workspace Guide.

### **Desativando Contas do Usuário**

Uma conta do usuário pode ser desativada. Por exemplo, uma conta pode ser configurada para um usuário antes que ele se una à organização. A conta do usuário pode ficar desativada até que o usuário comece a trabalhar. Quando uma conta do usuário está desativada, o usuário não pode efetuar login no sistema até que a conta do usuário tenha sido ativada.

#### **Resumo**

Uma página de resumo do usuário para cada usuário está disponível apenas na versão de árvore da estrutura da organização. A página de resumo do usuário significa que um administrador não tem que sair da estrutura em árvore para visualizar detalhes do resumo do usuário.

### **Qualificações, Cargos e Posições do Usuário**

Um dos desafios de uma organização é assegurar que os membros da organização, representados como usuários, sejam correspondidos com um ou mais cargos com base em suas qualificações. Também é importante assegurar que exista uma clara hierarquia de relatório para que seus membros estejam cientes a quem eles relatam e quem relata a eles. O relacionamento entre a estrutura de relatório e as qualificações e tarefas de um usuário é importante. As organizações podem achar útil designar trabalho a usuários com base não apenas em sua posição na organização, mas também nos cargos que eles preenchem e nas qualificações que eles possuem.

### **Qualificações**

Um membro de uma organização terá um conjunto de qualificações e competências que podem ser classificadas com base na experiência e no desempenho. Exemplos incluem qualificações de assessoria, qualificações de computação e qualificações de idioma. Uma organização geralmente usará modelos de competência e modelos de cargo para os diferentes trabalhos que os usuários precisam concluir. É fornecida à organização a capacidade para manter um banco de dados de qualificações e habilidades que podem ser vinculadas diretamente ao perfil de cada usuário. Isso significa que o trabalho pode ser alocado ao usuário mais apropriado. Por exemplo, as tarefas de computação podem ser designadas a usuários com qualificações de computação. Também fornece àqueles que alocam o trabalho as informações que eles precisam para distribuir trabalho de uma maneira ideal, por exemplo, tarefas de computação desafiadoras podem ser designadas a usuários com um nível mais alto de qualificações de computação.

<span id="page-15-0"></span>Manter as qualificações de idioma ajuda uma organização a determinar automaticamente se os clientes em um caso possuem um requisito para um conversor, comparando as qualificações de idioma do proprietário do caso com o idioma preferencial dos clientes.

#### **Jobs**

Os cargos são as funções funcionais de usuários dentro da organização. Um usuário terá um cargo que descreva o tipo de trabalho que ele executa, por exemplo, assistente social ou analista de solicitações. A lista de cargos da organização pode ser mapeada para os usuários dentro da organização. Isso é feito por meio da designação de posição de um usuário. O trabalho pode ser designado ou alocado para os usuários com base em seus cargos.

#### **Posições**

As posições servem como marcadores para os usuários dentro da estrutura da organização geral. Cada usuário é designado a uma posição que os ajusta à sua unidade de organização e com relação a outras unidades na organização. A posição indica a quem esse usuário relata e quem relata ao usuário.

As posições também são os contêineres para as tarefas na organização. A posição de Assistente Social 1 na organização pode ter qualquer número de quadros associado a ela. Por exemplo, além de ter o cargo de Assistente Social, a posição também pode ter os cargos gerente de divisão, analista de sinistros e revisor associados a ela.

Normalmente, as posições são usadas para definir os níveis em determinados conjuntos de cargos. Neste caso, muitas posições compartilharão o mesmo cargo, de modo que a posição se torne um nível para esse cargo. Por exemplo, o cargo Assistente Social pode ser designado a três posições, Assistente Social 1, Assistente Social 2, Assistente Social 3, cada um deles representando um nível de experiência para esse cargo.

As posições podem ser designadas a locais. Juntamente com os locais designados aos usuários, isso pode determinar o acesso às informações do caso e do cliente se a segurança baseada em local for aplicada.

A posição de um usuário determina o(s) supervisor(es) do usuário na hierarquia de relatório da organização. O relatório da organização é descrito com detalhe no Capítulo 5: Relatório da Organização.

### **Supervisão do Usuário**

Cada usuário relata para pelo menos outro usuário que monitora seu trabalho. O termo supervisor foi designado para representar esse relacionamento.

Uma conta especializada no sistema poderá ser fornecida aos supervisores para o gerenciamento de tarefas e casos se a área de trabalho do supervisor tiver sido comprada. A área de trabalho do supervisor permite que os supervisores gerenciem diretamente o trabalho para os usuários a seguir:

- v Usuários na organização em que o supervisor retém uma função de liderança
- v Usuários em unidades filhas das unidades em que o supervisor retém uma função de liderança
- v Usuários em uma posição que relata diretamente à posição do supervisor

Para obter informações adicionais sobre o aplicativo de supervisor, consulte o Cúram Supervisor Workspace Guide.

## <span id="page-16-0"></span>**Padrões de Trabalho do Usuário**

Os padrões de trabalho podem ser mantidos para a organização como um todo, bem como para cada usuário individual. Os padrões de trabalho da organização são os padrões de trabalho padrão para os usuários do sistema, mas esses padrões são substituídos pelo padrão de trabalho de um usuário individual. Cada padrão de trabalho abrange as horas de trabalho para um período de 14 dias que inicia em uma segunda-feira e termina no segundo domingo. Observe que uma data de encerramento não tem que ser configurada para um padrão de trabalho. Nesse caso, o período de 14 dias se repetirá indefinidamente. A organização e cada usuário podem ter diversos padrões de trabalho, mas as datas desses padrões não podem se sobrepor.

As horas de trabalho padrão são configuradas para um padrão de trabalho, por exemplo, das 9h às 17h. Quaisquer horas fora desse padrão são definidas como horas não padrão ou ociosas. Por exemplo, a organização pode ter um meio período toda segunda sexta-feira. Como tal, as horas de trabalho para a segunda sexta-feira podem ser configuradas como horas de trabalho não padrão das 9h às 13h. As horas ociosas podem ser incluídas para um ou mais dias em um padrão de trabalho e se aplicam automaticamente a um dia integral, isto é, um dia de folga.

## **Administração de Relatório da Organização**

### **Introdução**

O relatório da organização é a cadeia de comando dentro da estrutura da organização; ele estabelece os supervisores e os usuários que relatam para eles. O processo de configuração do relatório da organização é alinhado com a configuração de posições na estrutura da organização. A designação de posição do usuário na organização determina os relacionamentos entre os usuários e seus supervisores. É importante entender como as mudanças feitas na estrutura da organização podem impactar esses relacionamentos.

## **Configurando o Relatório da Organização**

O processo de configuração do relatório da organização envolve a designação de usuários a posições de liderança. Qualquer usuário designado a uma posição de liderança será o supervisor dos usuários designados a posições na mesma unidade de organização.

Uma cadeia de comandos é usada para designar supervisores a usuários para unidades de organização sem posições de liderança ou então com posições de liderança vazias (possui uma posição de liderança, mas nenhum usuário está designado a ela).

### **Posições de Liderança e a Posição de Liderança Primária**

Determinadas posições dentro da organização podem ser rotuladas como posições de liderança. Os usuários designados a posições de liderança são supervisores de usuários designados às posições de relatório. Como parte da configuração do relatório da organização, uma posição de liderança deve ser designada à unidade de organização raiz. Ela é conhecida como posição de liderança primária; isso assegura que exista pelo menos uma posição de relatório para todas as outras posições.

Se uma posição não tiver uma posição de liderança especificada, essa posição relatará para uma posição de liderança com base na estrutura da organização. Se <span id="page-17-0"></span>nenhuma posição de liderança for designada a uma unidade de organização ou qualquer uma de suas unidades de origem, a unidade relatará para a posição de liderança primária.

### **Posições de Relatório**

A designação de posição de um usuário determina para quem o usuário apresenta relatórios. Normalmente, um usuário relata para o(s) usuário(s) designado(s) à sua posição de liderança na mesma unidade de organização. Por exemplo, a unidade de organização Assistentes Sociais contém as posições Assistente Social 1, Assistente Social 2 e Assistente Social Chefe; portanto, João da Silva relatará para quaisquer usuários designados à posição Assistente Social Chefe. Se Maria da Silva estiver designada à posição Assistente Social Chefe, então ela será supervisora de João da Silva.

Se uma unidade de organização não tiver uma posição de liderança ou se nenhum usuário estiver designado a ela, os usuários nessa unidade de organização relatarão para os usuários designados a posições de liderança em uma unidade de organização pai ou avô. Por exemplo, se nenhum usuário foi designado à posição Assistente Social Chefe acima mencionada, João da Silva relatará para um usuário designado à posição de liderança na unidade de organização que é pai (ou avô) para uma unidade de organização do Assistente Social.

Também é possível para uma posição relatar para outra posição que não é necessariamente uma posição de liderança. Isso pode ser configurado ao criar uma nova posição ou então ao modificá-la. As opções são:

| Opções para Selecionar Posição de<br><b>Relatório</b> | Descrição                                                                                             |
|-------------------------------------------------------|----------------------------------------------------------------------------------------------------|
| Posições de Liderança                                 | Uma posição pode relatar para qualquer<br>posição de liderança dentro da estrutura da<br>organização. |
| Posições da Unidade de Organização                    | Uma posição pode relatar para qualquer<br>posição dentro da mesma unidade de<br>organização.          |
| Posições da Unidade de Organização de<br>Origem       | Uma posição pode relatar para quaisquer<br>posições designadas à unidade de<br>organização de origem. |
| Procura de Posição                                    | Uma posição pode relatar para qualquer<br>posição na estrutura da organização.                        |

*Tabela 2. Tabela de Opções para Posições de Relatório*

## **Relacionamento entre Usuários e seus Supervisores**

Considerando que o relatório da organização é vinculado à estrutura da organização, é importante entender como os relacionamentos entre usuários e seus supervisores podem ser impactados por determinadas mudanças na estrutura da organização. Esta seção descreve alguns dos cenários que podem ocorrer em uma organização.

As mudanças na estrutura organizacional podem significar que um administrador precisará criar uma nova estrutura. Isso significará a perda da estrutura antiga após a nova ser ativada. As seções a seguir discutem os cenários em que mudanças foram feitas na estrutura de relatório:

### <span id="page-18-0"></span>**Usuário na Função de Supervisor Sai da Organização**

Se um supervisor sair da organização, o procedimento norma seria os usuários relevantes relatarem para o próximo supervisor mais sênior na organização até que a posição de supervisor seja designada a um novo usuário. Uma organização é fornecida com a flexibilidade para editar a hierarquia de relatório sem fazer mudanças na estrutura. Por exemplo, se o usuário que assumir a função de um supervisor de uma Unidade de Organização sair da empresa, a estrutura de relatório poderá ser adaptada para permitir que os usuários dentro dessa Unidade de Organização relatem para outra posição dentro da mesma unidade ou uma posição poderá ser editada para que relate para um usuário em outra Unidade de Organização.

### **Um Grupo de Usuários Relatando para Supervisores Diferentes**

O relacionamento de relatório direto seria um grupo de usuários relatando para o mesmo gerente. Pode haver relacionamentos mais complicados, como equipe funcional cruzada de usuários que relatam para gerentes diferentes. Dada a flexibilidade de posições de relatório, há diferentes opções para implementar estruturas de relatório funcional cruzado. A maneira mais fácil de assegurar que os usuários estejam relatando para os supervisores mais apropriados é configurar manualmente uma hierarquia de relatório.

Por exemplo, em uma unidade de organização que consiste em níveis diferentes de assistentes sociais, pode fazer sentido configurar relacionamentos de relatório com base na experiência. Os assistentes sociais menos experientes podem relatar para assistentes sociais mais experientes. Os assistentes sociais mais experientes podem relatar para uma posição de liderança em uma unidade de organização de gerenciamento intermediário.

### **Impacto da Reestruturação de Posições da Organização**

É importante reconhecer o impacto que a reestruturação das posições da organização tem em um relatório da organização. Por exemplo, determinadas posições dentro de uma organização podem se tornar redundantes ou serem alteradas; entretanto, essas mesmas posições podem ainda definir relacionamentos entre usuários e supervisores. Os usuários designados às posições devem ser redesignados a novas posições; seus supervisores precisarão ser designados a posições de relatório. A maioria das organizações está acostumada a gerenciar organogramas com foco em pessoas em vez de posições. Cuidado extra deve ser dado ao deslocar posições dentro da organização para que os usuários não sejam apenas designados a uma posição por causa de seus cargos e funções em uma unidade de organização, mas também eles devem relatar aos supervisores apropriados.

### **Lidando com Usuários Sem Supervisores**

Pode haver usuários dentro da organização que tenham supervisores. Por exemplo, o CEO de uma empresa normalmente responderá a um comitê, mas não a um supervisor específico. Uma solução simples para manipular esses usuários é designá-los à posição de liderança da unidade de organização raiz.

## **Administração da Organização Geral**

### **Introdução**

As ferramentas necessárias para administrar a organização são acessíveis a partir da página inicial da organização. Este capítulo fornece informações sobre

administração da organização geral, incluindo a manutenção de instalações da organização, serviços financeiros, calendários da organização e padrões de trabalho da organização.

### <span id="page-19-0"></span>**Resumo da Organização e do Local**

É fornecido ao administrador um resumo da estrutura ativa da organização e do local em sua página inicial. Esse resumo fornece detalhes do número total de unidades, posições e usuários na estrutura da organização, bem como o número total de locais que são mantidos para a organização específica.

### **A Página Inicial da Organização**

O propósito da página inicial da organização é fornecer acesso às ferramentas usadas para administrar detalhes da organização, incluindo usuários do sistema na organização, cargos da organização, estruturas da organização e estruturas locais. Também fornece acesso ao calendário de atividades da organização e padrões de trabalho dos funcionários.

A maioria das informações abrangidas neste guia é acessível a partir da página inicial da organização. A única exceção são as informações financeiras, que são acessíveis a partir da página inicial da administração.

A página inicial da organização exibe os detalhes de contatos da organização, os números de registro e imposto da organização e o nível de segurança de dados local. O nível de segurança de dados local é usado para proteger informações do caso e do cliente com base no local dos usuários no sistema. Para obter informações adicionais, consulte o Cúram Location Administration Guide.

### **Locais**

Os locais da organização são os locais de trabalho de seus usuários. Cada local é organizado em uma estrutura hierárquica de locais que possui um local raiz. Informações adicionais mantidas para cada local incluem feriados locais, padrões de trabalho locais, recursos e planejamentos diários.

Alguns locais são escritórios públicos que são os locais nos quais o público pode interagir com a organização. Todos os locais possuem um endereço. Observe, entretanto, que pode haver diversos locais no mesmo endereço. Por exemplo, podem existir diversos locais dentro de um bloco de escritórios. Os locais podem ser protegidos, limitando a capacidade de os usuários acessarem e manterem informações do caso e do cliente com base em seus locais designados. Para obter informações detalhadas sobre locais, consulte o Cúram Location Administration Guide.

### **Recursos**

Os recursos incluem as ferramentas, o equipamento e os espaços do escritório que a organização usa para concluir seu trabalho, por exemplo, impressoras, salas de conferência. Os recursos podem ser designados a localizações da organização e unidades de organização. Para obter informações adicionais sobre recursos, consulte o Cúram Location Administration Guide.

## <span id="page-20-0"></span>**Endereços da Web da Organização**

Os endereços da web podem ser mantidos para uma organização ou uma unidade de organização a partir da página inicial da organização. A partir daí, os usuários podem criar, modificar e excluir endereços da web para organizações e unidades da organização.

## **Administração Financeira da Organização**

Os serviços de administração são fornecidos para manter as informações financeiras para a organização. Isso inclui informações sobre bancos e filiais do banco, taxas de câmbio, contas bancárias da organização e períodos de retorno de seguro. Também há um calendário de processamento financeiro que é usado para manter as datas de processamento financeiro para diferentes métodos de entrega.

### **Bancos e Filiais do Banco**

Bancos são as instituições financeiras nas quais o dinheiro é guardado (para poupança ou propósitos comerciais) ou investido, fornecido para empréstimo ou trocados. Filiais do Banco são as instalações de um banco de específico que executam algumas funções financeiras, como financeiro pessoal para indivíduos que moram próximo à filial do banco. Por exemplo, João da Silva tem conta bancária na filial da 5a. Avenida do Citibank em NY. Uma filial do banco é identificada por meio de um código de classificação.

As contas bancárias da organização e do participante são afiliadas com as filiais do banco configuradas como parte dos serviços de administração financeira. Por exemplo, os benefícios de João da Silva são pagos na conta corrente que está designada à filial do banco da 5a. avenida do Citibank.

### **Moeda, Taxas de Câmbio**

Uma taxa de câmbio é uma taxa de conversão entre duas moedas. Cada organização tem uma moeda base em que ela conduz suas finanças, por exemplo, Dólares Americanos, Libras Esterlinas. As taxas de câmbio podem ser armazenadas no aplicativo para suportar o pagamento e recebimento de quantias monetárias em uma moeda diferente da moeda base. Todas as taxas de câmbio para a organização são empresas em comparação com a moeda base da organização.

Por exemplo, a organização faz pagamentos de pensão para participantes autorizados que se aposentaram para outros países. A moeda base da organização é Euro. João da Silva se aposentou na Inglaterra onde a moeda é Libra Esterlina. O pagamento semanal de João de €100 é convertido em £69 usando uma taxa de câmbio de Euro/GBP 0,6864.

### **Calendário de Processamento Financeiro**

Há um calendário de processamento financeiro separado para dinheiro, cheque, Transferência Eletrônica, voucher e métodos de entrega de fatura. Cada um desses calendários armazena as datas em que a organização não poderá fazer pagamentos usando o método de entrega específico, por exemplo, eles talvez não estejam em uma posição para supervisionar a conclusão do processamento de pagamento em lote. Portanto, quaisquer pagamentos que vencerem em uma data de exclusão de pagamento deverão ser processados por uma execução anterior dos processos em lote. Essas datas são chamadas de datas de exclusão de pagamento.

Por exemplo, em 25 de dezembro (um feriado público), os pagamentos em dinheiro não podem ser feitos porque os escritórios da organização não estão abertos. O dia 25 de dezembro é marcado como uma data de exclusão de pagamento no calendário de processamento financeiro para o método de entrega <span id="page-21-0"></span>de dinheiro. Um pagamento TEF (transferência eletrônica de fundos) pode ser processado no feriado público porque nenhuma data de exclusão de pagamento está configurada no calendário de processamento financeiro TEF.

Os requisitos de pré-pagamento podem ser configurados para datas de exclusão de pagamento. Se o pré-pagamento for necessário, o processamento financeiro ocorrerá na data de processamento mais próxima antes da data de exclusão de pagamento. Por exemplo, os pagamentos em dinheiro vencidos em 25 de dezembro serão processados em 24 de dezembro, desde que 24 de dezembro não seja uma data de exclusão de pagamento para pagamentos em dinheiro.

### **Períodos de Retorno de Seguro**

Um período de retorno de seguro é o período durante o qual a organização fatura contribuições dos participantes. Um retorno de seguro é um registro das contribuições de um empregador em nome de seu(s) empregador(es) durante um período de retorno de seguro especificado. O período de retorno de seguro é definido por uma data de início e encerramento específica e designado a um nome de período. Por exemplo, um período de retorno de seguro, Ano 2005, inicia em 1° de janeiro de 2005 e termina em 31 de dezembro de 2005.

## **Calendários da Organização**

Esta seção fornece uma visão geral da funcionalidade do calendário da organização. Isso inclui atividades do calendário da organização e calendários de feriados locais.

### **Planejando Atividades da Organização**

O calendário da organização é usado para registrar atividades únicas e recorrentes para a organização. As atividades podem ser planejadas a partir de um calendário da organização por um administrador. As atividades da organização não podem estar relacionadas a um interesse ou um caso. Os convidados não podem ser selecionados para atividades da organização, porque as atividades da organização endereçam a organização como um todo. Se necessário, um local pode ser selecionado para a atividade. Um horário de início e um horário de encerramento também devem ser especificados.

As atividades da organização se aplicam a todos os usuários do sistema e, portanto, aparecerão no calendário de atividades da organização, no calendário individual de um usuário e no calendário do usuário equivalente acessível a partir de uma página inicial do usuário.

### **Planejando uma Atividade da Organização Recorrente**

As atividades da organização recorrentes podem ser criadas. Ao criar uma atividade da organização recorrente, a frequência da atividade deve ser configurada. Elas podem ser gerenciadas como uma ocorrência ou por instância. Quando um administrador faz mudanças em uma ocorrência de uma atividade recorrente, ele pode optar por aplicá-las à ocorrência ou à série.

Por exemplo, se a organização tiver uma reunião de status que abranja toda a agência em uma base mensal, uma atividade poderá ser configurada para que a reunião de status torne a ocorrer no mesmo dia todo mês.

### **Planejando Feriados Locais**

Os feriados podem ser designados a locais a partir do calendário local. Os feriados locais são exibidos nos calendários de todos os usuários nesse local. Os feriados para um local também podem ser aplicar a sublocais.

Por exemplo, um administrador pode registrar um feriado público de 25 de dezembro no calendário local para o escritório de Midway e seus sublocais. Isso será, então, exibido nos calendários de cada usuário no local de Midway e sublocais.

## <span id="page-22-0"></span>**Padrões de Trabalho da Organização**

Os padrões de trabalho da organização são os padrões de trabalho padrão para os usuários do sistema. Esses padrões podem ser substituídos pelo padrão de trabalho de um usuário individual. A funcionalidade para manter padrões de trabalho no nível de organização é a mesma que a funcionalidade fornecida para padrões de trabalho do usuário.

Para resumir, cada padrão de trabalho abrange horas de trabalho para um período de 14 dias, iniciando na segunda-feira e terminando no segundo domingo. As horas de trabalho padrão são configuradas para cada padrão de trabalho, por exemplo, 9h às 17h. A organização e cada usuário podem ter diversos padrões de trabalho, mas as datas desses padrões não podem se sobrepor.

## **Conclusão**

### **Resumo**

A seguir há um resumo dos principais conceitos cobertos neste guia:

- v O aplicativo fornece a capacidade para manter as instalações, atividades e informações financeiras da organização.
- v A organização é fornecida com uma capacidade para manter um banco de dados de qualificações e competências que podem ser vinculadas a perfis do usuário. Isso significa que o trabalho pode ser designado aos usuários mais apropriados.
- v Os cargos são as funções funcionais dentro de uma organização e podem ser mapeados para usuários na organização.
- v As posições são contêineres para as tarefas e os marcadores da organização para seus usuários. Vários usuários podem ser designados à mesma posição, o que significa que cada um desses usuários executa a mesma tarefa na organização.
- v Cada usuário relata a pelo menos outro usuário e tem seu trabalho monitorado por esse usuário. Esse usuário é conhecido como supervisor e o sistema fornece aos supervisores uma conta especializada para o gerenciamento de tarefas e casos.
- v A estrutura da organização é um gráfico organizacional com base em posições. Ela representa os relacionamentos entre as diferentes funções na organização, em vez de representar os relacionamentos entre usuários específicos.
- v Os usuários relatam a outros usuários com base em sua designação de posição na estrutura da organização.
- v Os usuários designados a posições de liderança são supervisores de usuários designados às posições de relatório. Como parte da configuração do relatório da organização, uma posição de liderança deve ser designada à unidade de organização raiz.
- v A administração da estrutura da organização pode ser assegurada, por meio da qual apenas usuários com direitos de acesso apropriados podem visualizar ou manter unidades de organização e posições.
- Um calendário da organização está disponível no aplicativo de administração e pode ser usado para planejar e manter atividades da organização.
- v Um calendário de feriados locais está disponível no aplicativo de administração.

v As datas de processamento de pagamento para a organização podem ser configuradas administrativamente para um método de entrega em um calendário financeiro.

### <span id="page-23-0"></span>**Informações Adicionais**

Informações adicionais nos tópicos cobertos neste guia são cobertas em diversos documentos relacionados:

#### **Cúram Participant Guide**

Este guia cobre os conceitos básicos da funcionalidade do participante.

#### **Cúram Integrated Case Management Guide**

Este guia cobre os conceitos básicos do processamento de caso.

#### **Guia de Evidência do Cúram**

Este guia abrange o conceito base de evidência.

#### **Cúram Financials Guide**

Este guia cobre os conceitos básicos do processamento financeiro.

#### **Guia de Deduções do Cúram**

Este guia cobre os conceitos básicos do processamento de dedução.

#### **Guia do Cúram Service Planning**

Este guia abrange os conceitos básicos do Cúram Service Planning™.

#### **Cúram Communications Guide**

Este guia fornece uma visão geral da funcionalidade de comunicação.

**Guia de Visão Geral de Fluxo de Trabalho Cúram** Este guia fornece uma visão geral da funcionalidade do fluxo de trabalho.

#### **Cúram Verification Engine Guide** Este guia fornece uma visão geral do mecanismo Cúram Verification™.

#### **Guia de Administração do Local do Cúram**

Este guia fornece uma visão geral da administração local no Cúram Enterprise Framework.

### **Informações Técnicas**

A seguir está uma lista de documentos técnicos referenciados neste guia:

#### **Cúram Rules Editor Guide**

Este guia descreve como usar o Editor de Regras do Cúram.

**Dentro do Mecanismo Cúram Eligibility and Entitlement** Este guia fornece uma visão geral do Mecanismo Cúram Eligibility and Entitlement.

#### **Guia de Processamento em Lote do Cúram**

Este guia fornece informações sobre o desenvolvimento do processo em lote.

#### **Cúram Operations Guide**

Este guia fornece uma visão geral das operações, incluindo propriedades de requisição.

## <span id="page-24-0"></span>**Avisos**

Essas informações foram desenvolvidas para produtos e serviços oferecidos nos Estados Unidos. É possível que a IBM não ofereça em outros países os produtos, serviços ou recursos discutidos neste documento. Consulte o representante IBM local para obter informações sobre os produtos e serviços disponíveis atualmente em sua área. Qualquer referência a produtos, programas ou serviços IBM não significa que somente produtos, programas ou serviços IBM possam ser utilizados. Qualquer produto, programa ou serviço funcionalmente equivalente, que não infrinja nenhum direito de propriedade intelectual da IBM poderá ser utilizado. Entretanto, a avaliação e verificação da operação de qualquer produto, programa ou serviço não IBM são de responsabilidade do Cliente. A IBM pode ter patentes ou solicitações de patentes pendentes relativas a assuntos descritos nesta publicação. O fornecimento dessa publicação não concede ao Cliente nenhuma licença para essas patentes. Pedidos de licença devem ser enviados, por escrito para

Gerência de Relações Comerciais e Industriais da IBM Brasil

Av. Pasteur 138-146

Botafogo

Rio de Janeiro, RJ

CEP 22290-240

Para pedidos de licença relacionados a informações de DBCS (Conjunto de Caracteres de Byte Duplo), entre em contato com o Departamento de Propriedade Intelectual da IBM em seu país ou envie pedidos de licença, por escrito, para:

Intellectual Property Licensing

Legal and Intellectual Property Law.

IBM Japan Ltd.

19-21, Nihonbashi-Hakozakicho, Chuo-ku

Tokyo 103-8510, Japan

O parágrafo a seguir não se aplica ao Reino Unido ou qualquer outro país em que tais disposições não estejam de acordo com a legislação local: A INTERNATIONAL BUSINESS MACHINES CORPORATION FORNECE ESTA PUBLICAÇÃO "NO ESTADO EM QUE SE ENCONTRA", SEM GARANTIA DE NENHUM TIPO, SEJA EXPRESSA OU IMPLÍCITA, INCLUINDO, MAS A ELAS NÃO SE LIMITANDO, AS GARANTIAS IMPLÍCITAS DE NÃO INFRAÇÃO, COMERCIALIZAÇÃO OU ADEQUAÇÃO A UM DETERMINADO PROPÓSITO. Alguns países não permitem a exclusão de garantias expressas ou implícitas em certas transações; portanto, essa disposição pode não se aplicar ao Cliente.

Estas informações podem incluir imprecisões técnicas ou erros tipográficos. Periodicamente, são feitas alterações nas informações aqui contidas; tais alterações serão incorporadas em futuras edições desta publicação. A IBM pode fazer aperfeiçoamentos e/ou alterações nos produtos ou programas descritos nesta publicação a qualquer momento sem aviso prévio.

Referências nestas informações a Web sites não IBM são fornecidas apenas por conveniência e não representam de forma alguma um endosso a esses Web sites. Os materiais contidos nesses Web sites não fazem parte dos materiais deste produto IBM e a utilização desses Web sites é de inteira responsabilidade do Cliente.

A IBM pode utilizar ou distribuir as informações fornecidas da forma que julgar apropriada sem incorrer em qualquer obrigação para com o Cliente. Licenciados deste programa que desejam obter informações adicionais sobre este assunto com o objetivo de permitir: (i) a troca de informações entre programas criados independentemente e outros programas (incluindo este) e (ii) a utilização mútua das informações trocadas, devem entrar em contato com:

Gerência de Relações Comerciais e Industriais da IBM Brasil

AV. Pasteur, 138-146

Botafogo

Rio de Janeiro, RJ

CEP 22290-240

Tais informações podem estar disponíveis, sujeitas a termos e condições apropriadas, incluindo, em alguns casos, o pagamento de uma taxa.

O programa licenciado descrito nesta publicação e todo o material licenciado disponível são fornecidos pela IBM sob os termos do Contrato com o Cliente IBM, do Contrato de Licença de Programa Internacional IBM ou de qualquer outro contrato equivalente.

Quaisquer dados de desempenho contidos aqui foram determinados em ambientes controlados. Portanto, os resultados obtidos em outros ambientes operacionais poderão variar significativamente. Algumas medidas podem ter sido tomadas em sistemas de nível de desenvolvimento e não há garantia de que estas medidas serão iguais em sistemas geralmente disponíveis. Além disso, algumas medidas podem ter sido estimadas por dedução. O resultado real pode variar. Os usuários deste documento devem verificar os dados aplicáveis para seus ambientes específicos.

As informações relativas a produtos não IBM foram obtidas junto aos fornecedores dos respectivos produtos, de seus anúncios publicados ou de outras fontes disponíveis publicamente.

A IBM não testou estes produtos e não pode confirmar a precisão de seu desempenho, compatibilidade nem qualquer outra reivindicação relacionada a produtos não-IBM. Dúvidas sobre a capacidade de produtos não-IBM devem ser encaminhadas diretamente a seus fornecedores.

Todas as declarações relacionadas aos objetivos e intenções futuras da IBM estão sujeitas a alterações ou cancelamento sem aviso prévio e representam apenas metas e objetivos.

<span id="page-26-0"></span>Todos os preços da IBM mostrados são preços de varejo sugeridos pela IBM, são atuais e estão sujeitos a alteração sem aviso. Os preços de revendedor podem variar.

Estas informações foram projetadas apenas com o propósito de planejamento. As informações deste documento estão sujeitas a alterações antes da disponibilização para comércio dos produtos descritos.

Estas informações contêm exemplos de dados e relatórios utilizados nas operações diárias de negócios. Para ilustrá-los da forma mais completa possível, os exemplos incluem nomes de indivíduos, empresas, marcas e produtos. Todos esses nomes são fictícios e qualquer semelhança com nomes e endereços utilizados por uma empresa real é mera coincidência.

#### LICENÇA DE COPYRIGHT:

Estas informações contêm programas de aplicativos de amostra na linguagem fonte, ilustrando as técnicas de programação em diversas plataformas operacionais. Você pode copiar, modificar e distribuir esses programas de exemplo sem a necessidade de pagar à IBM, com objetivos de desenvolvimento, utilização, marketing ou distribuição de programas aplicativos em conformidade com a interface de programação do aplicativo para a plataforma operacional para a qual os programas de exemplo são criados. Esses exemplos não foram testados completamente em todas as condições. Portanto, a IBM não pode garantir ou implicar a confiabilidade, manutenção ou função destes programas. Os programas de exemplo são fornecidos "NO ESTADO EM QUE SE ENCONTRAM", sem garantia de nenhum tipo. A IBM não se responsabiliza por qualquer dano proveniente do uso desses programas de amostra.

Cada cópia ou parte deste programas de exemplo ou qualquer trabalho derivado deve incluir um aviso de direitos autorais com os dizeres:

© (nome da empresa) (ano). Partes deste código são derivadas dos Programas de Exemplo da IBM Corp.

© Copyright IBM Corp. \_enter the year or years\_. Todos os direitos reservados.

Se estas informações estiverem sendo exibidas em formato eletrônico, as fotografias e ilustrações coloridas podem não aparecer.

### **Considerações de Política de Privacidade**

Os produtos de Software IBM, incluindo soluções de software como serviço ("Ofertas de Software") podem usar cookies ou outras tecnologias para coletar informações de uso do produto, ajudar a melhorar a experiência do usuário final, ajudar a customizar as interações com o usuário final ou para outros fins. Em muitos casos, nenhuma informação de identificação pessoal é coletada pelas Ofertas de Software. Algumas de nossas Ofertas de Software podem ajudá-lo a coletar informações de identificação pessoal. Se esta Oferta de Software usar cookies para coletar informações de identificação pessoal, serão estabelecidas abaixo informações específicas sobre o uso de cookies por parte desta oferta.

Dependendo das configurações implementadas, esta Oferta de Software poderá usar cookies de sessão ou outras tecnologias semelhantes que coletam nomes dos usuários, senhas ou outras informações de identificação pessoal para fins de gerenciamento de sessão, autenticação, aprimoramento da usabilidade do usuário, <span id="page-27-0"></span>configuração de conexão única e/ou outros fins de rastreamento de uso e/ou funcionais. Esses cookies ou outras tecnologias semelhantes não podem ser desativados.

Se as configurações implementadas por esta Oferta de Software permitirem a você, como cliente, coletar informações de identificação pessoal de usuários finais por meio de cookies e outras tecnologias, procure obter conselhos legais quanto às leis aplicáveis a essa coleta de dados, incluindo requisitos sobre avisos e consentimento.

Para obter informações adicionais sobre o uso de diversas tecnologias, incluindo cookies, para esses fins, consulte a Política de Privacidade da IBM em <http://www.ibm.com/privacy> e a Declaração de Privacidade Online da IBM em <http://www.ibm.com/privacy/details> nas seções intituladas "Cookies, Web Beacons e Outras Tecnologias" e "Produtos de Software IBM e Declaração de Privacidade do Software como Serviço" em http://www.ibm.com/software/info/ product-privacy.

### **Marcas Registradas**

IBM, o logotipo IBM e ibm.com são marcas ou marcas registradas da International Business Machines Corp., registradas em várias jurisdições no mundo todo. Outros nomes de produtos e serviços podem ser marcas registradas da IBM ou de outras empresas. Uma lista atual de marcas registradas da IBM está disponível na web em "Copyright and trademark information" em [http://www.ibm.com/legal/us/en/](http://www.ibm.com/legal/us/en/copytrade.shtml) [copytrade.shtml.](http://www.ibm.com/legal/us/en/copytrade.shtml)

Outros nomes podem ser marcas registradas de seus respectivos proprietários. Outros nomes de empresas, produtos e serviços podem ser marcas registradas ou marcas de serviço de terceiros.

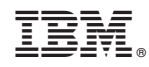

Impresso no Brasil